## МИНОБРНАУКИ РОССИИ ФЕДЕРАЛЬНОЕ ГОСУДАРСТВЕННОЕ БЮДЖЕТНОЕ ОБРАЗОВАТЕЛЬНОЕ УЧРЕЖДЕНИЕ ВЫСШЕГО ОБРАЗОВАНИЯ «БЕЛГОРОДСКИЙ ГОСУДАРСТВЕННЫЙ ТЕХНОЛОГИЧЕСКИЙ УНИВЕРСИТЕТ им. В.Г.ШУХОВА» (БГТУ им. В. Г. Шухова)

**УТВЕРЖДАЮ** Директор института энергетики, информационных технологий и управляющих систем А. В. Белоусов канд. техн. наук, доцент

2021 г.

<u>РАБОЧАЯ ПРОГРАММА</u>

 $\kappa$  28 »

#### дисциплины

#### ИМИТАЦИОННОЕ МОДЕЛИРОВАНИЕ В ЭНЕРГЕТИКЕ

направление подготовки

13.03.02 Электроэнергетика и электротехника

профиль подготовки

Электроснабжение

Электропривод и автоматика

Квалификация

бакалавр

Форма обучения

очная

Институт энергетики, информационных технологий и управляющих систем Кафедра электроэнергетики и автоматики

Белгород  $-2021$ 

Рабочая программа составлена на основании требований:

- Федерального государственного образовательного стандарта высшего образования по направлению подготовки 13.03.02 «Электроэнергетика и электротехника» (уровень бакалавриата), утвержденного приказом Министерства образования и науки Российской Федерации № 144 от 28 февраля 2018 г.;
- плана учебного процесса БГТУ им. В. Г. Шухова, введенного в действие в 2021 году.

 $\mathcal{A}$ U A.B. Погорелов Составитель: А. С. Солдатенков канд. техн. наук

Рабочая программа обсуждена на заседании кафедры электроэнергетики и автома-ТИКИ

<u>« 15» лесая</u> 2021 г., протокол № 11

Заведующий кафедрой: канд. техн. наук, доцент

 $A.B.$ Белоусов

Рабочая программа согласована с выпускающей кафедрой электроэнергетики и автоматики

Заведующий кафедрой: канд. техн. наук, доцент

А. В. Белоусов

« 15 » rece 2021 г.

Рабочая программа одобрена методической комиссией института энергетики, информационных технологий и управляющих систем

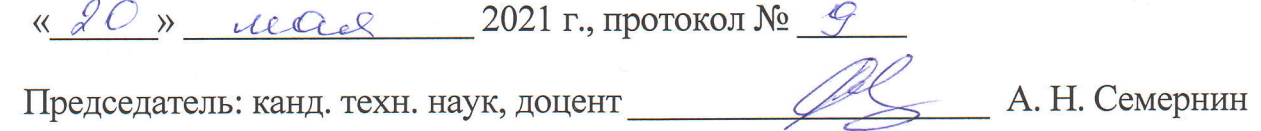

## 1. ПЛАНИРУЕМЫЕ РЕЗУЛЬТАТЫ ОБУЧЕНИЯ ПО ДИСЦИПЛИНЕ

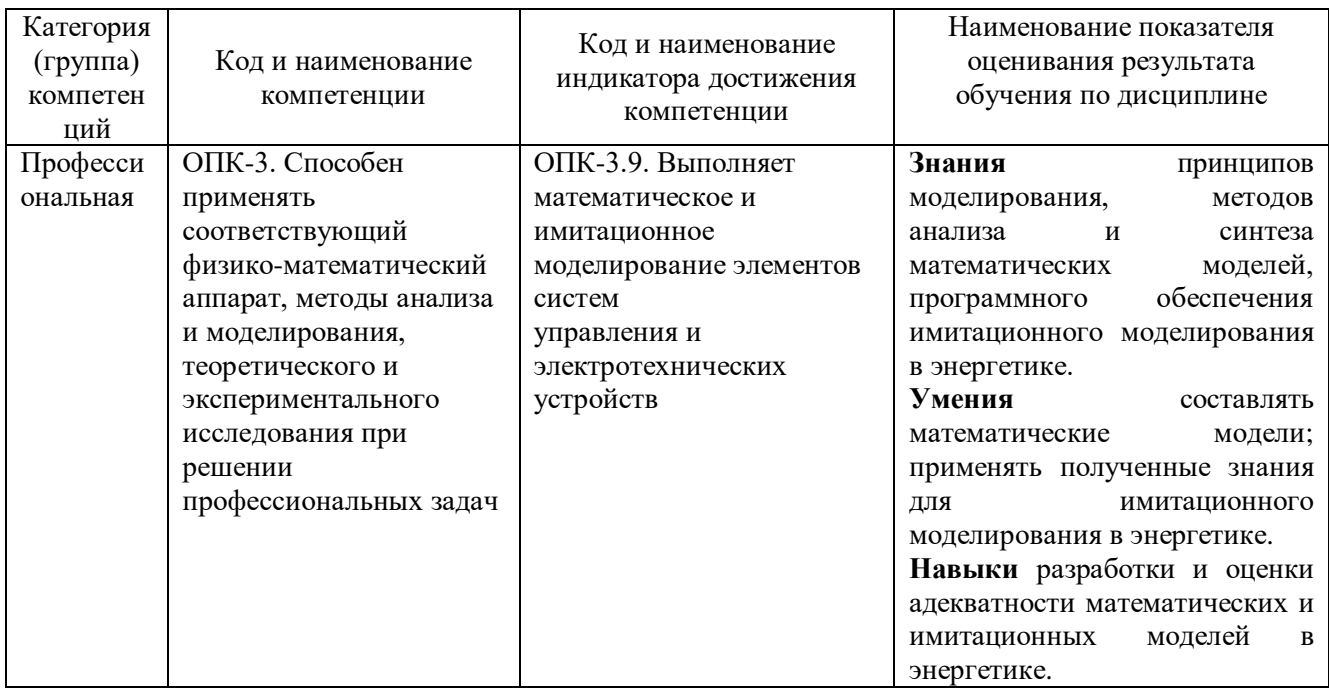

### 2. МЕСТО ДИСЦИПЛИНЫ В СТРУКТУРЕ ОБРАЗОВАТЕЛЬНОЙ ПРОГРАММЫ

ОПК-3. Способен применять соответствующий Компетенция физикоматематический аппарат, методы анализа и моделирования, теоретического и экспериментального исследования при решении профессиональных задач

Ланная компетенция формируется следующими дисциплинами.

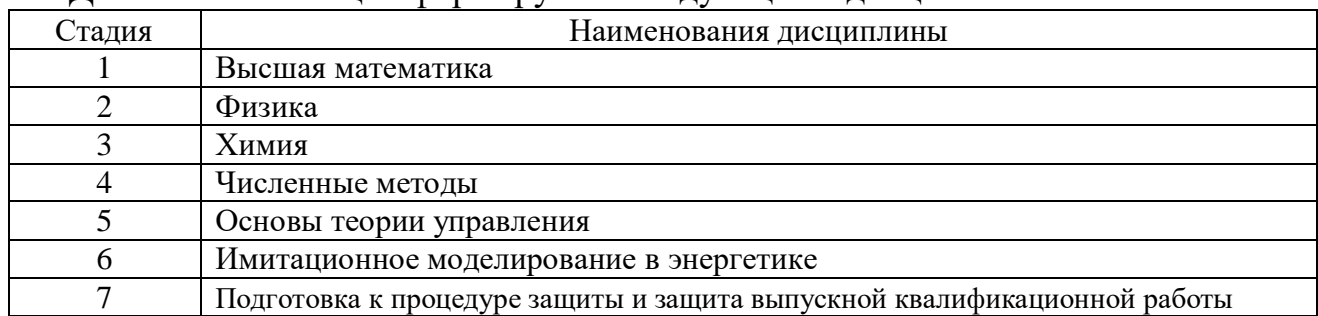

## **3. ОБЪЕМ ДИСЦИПЛИНЫ**

Общая трудоемкость дисциплины составляет 3 зач. единиц, 108 часов. Форма промежуточной аттестации: зачет (5 семестр).

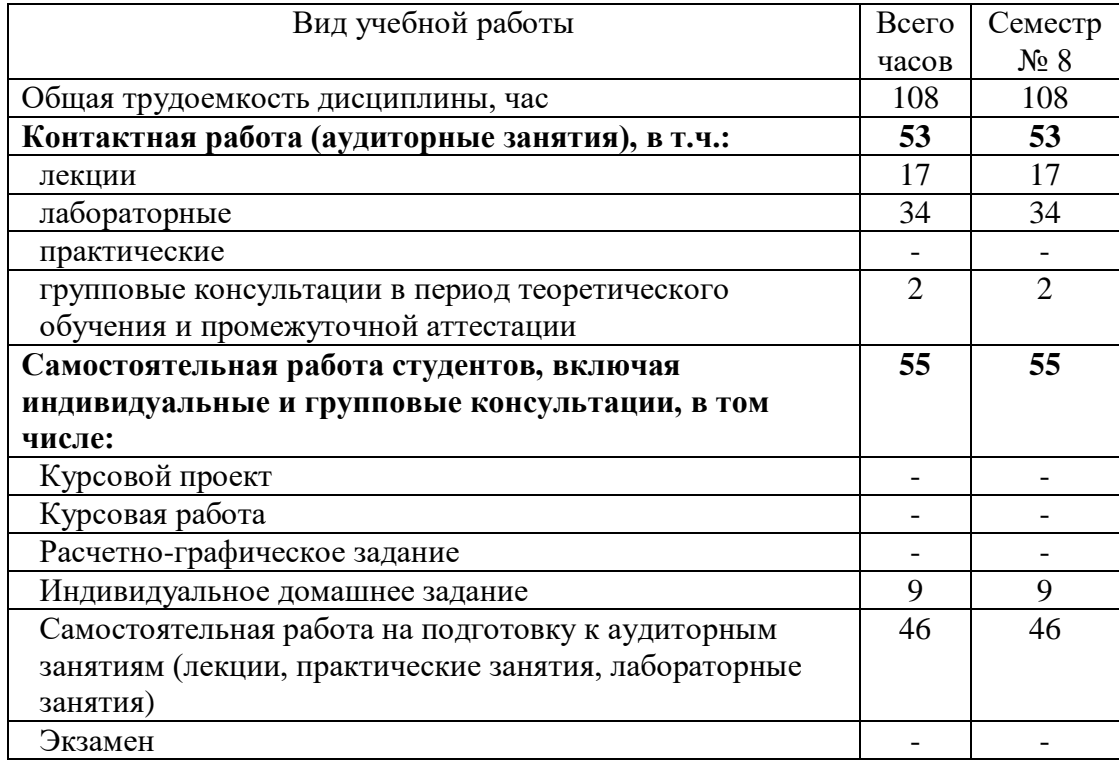

# **4. СОДЕРЖАНИЕ ДИСЦИПЛИНЫ**

### **4.1 Наименование тем, их содержание и объем Курс 2 Семестр 5**

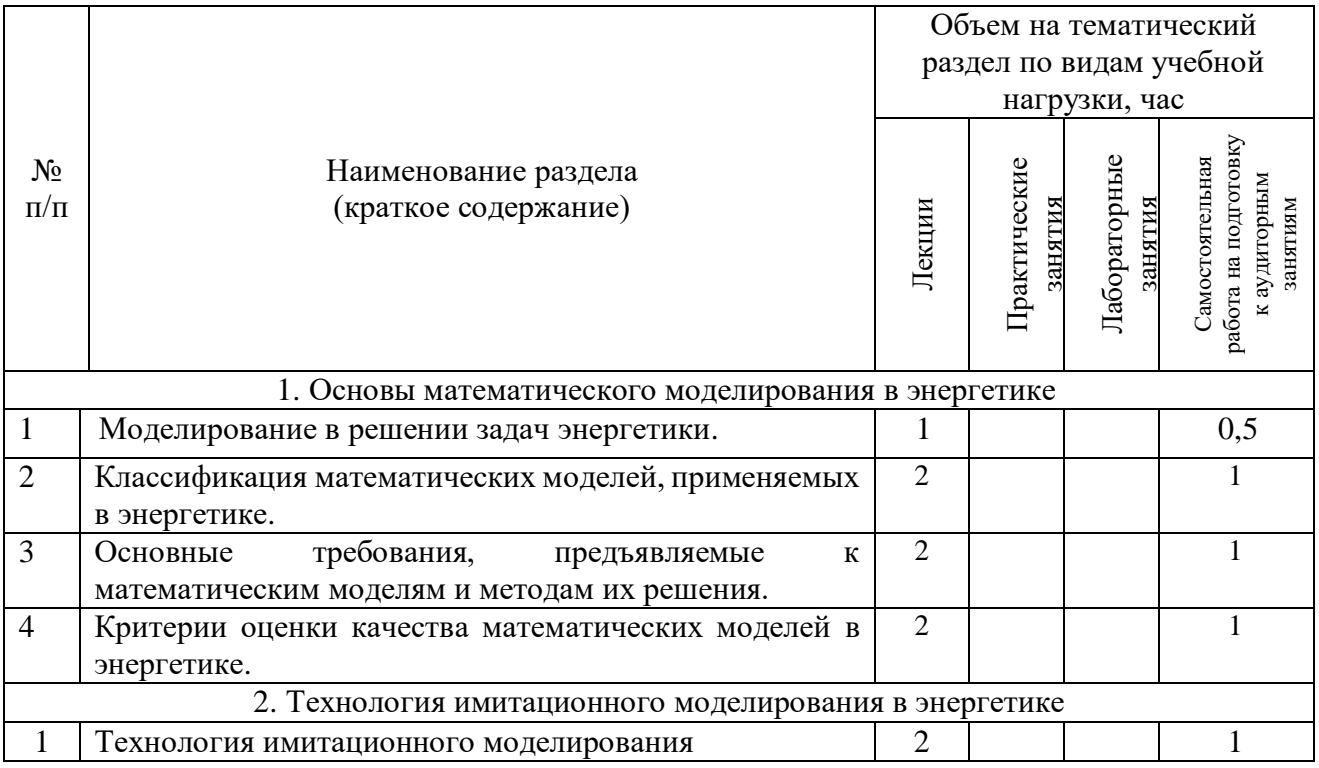

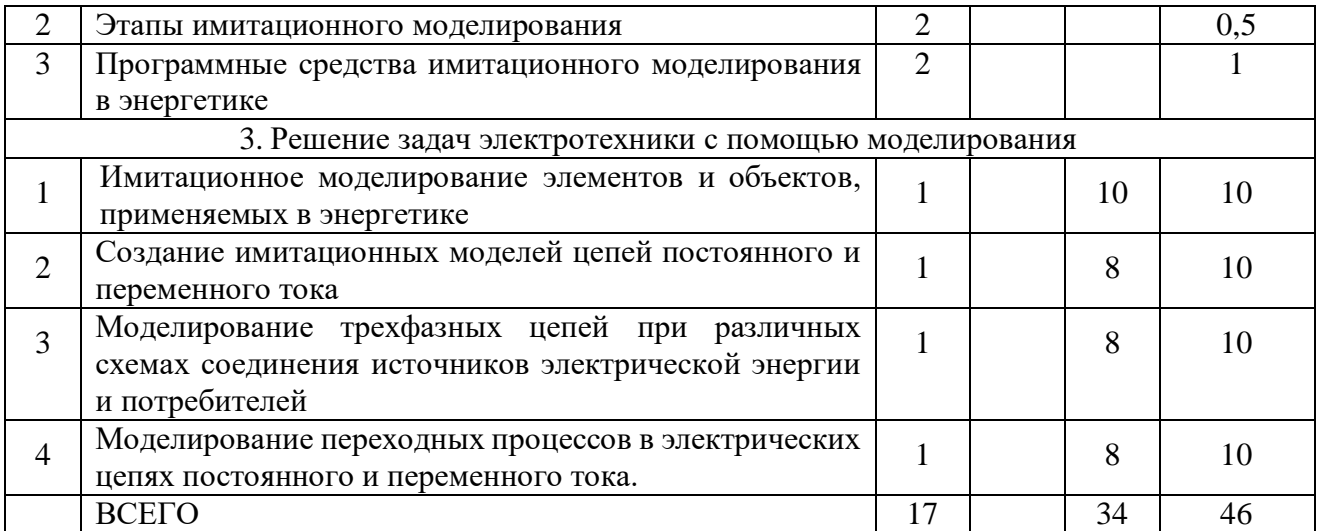

#### **4.2.** С**одержание практических (семинарских) занятий.**

Практические занятия учебным планом не предусмотрены.

### **4.3. Содержание лабораторных занятий**

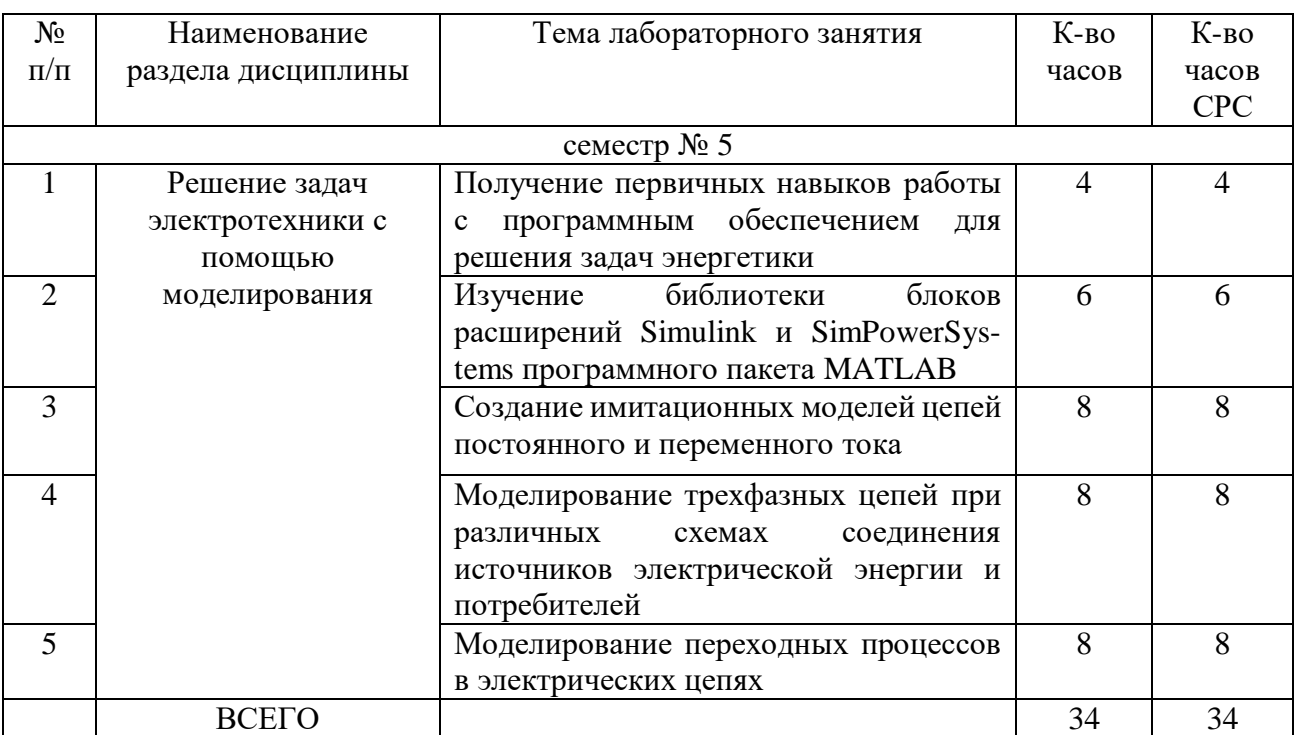

### **4.4. Содержание курсового проекта/работы.**

Курсовая работа учебным планом не предусмотрена.

### **4.5. Содержание расчетно-графического задания.**

Расчетно-графическое задание учебным планом не предусмотрено.

### **4.6. Содержание индивидуального домашнего задания.**

Индивидуальное домашнее задание имеет целью научить студента имитационному моделированию электрических машин (трансформаторов, двигателей). В процессе выполнения задания студент должен рассчитать и составить имитационную модель в соответствие с вариантом.

Исходные данные для выполнения ИДЗ: паспортные данные трансформатора и паспортные данные двигателя.

В процессе выполнения индивидуального домашнего задания необходимо:

- осуществить расчет параметров имитационной модели;

- составить имитационную модель;

- выбрать измерительные приборы;

- измерить показания приборов;

- проанализировать полученные результаты.

Объем времени на самостоятельную работу, необходимого для выполнения задания составляет 9 часов.

ИДЗ оформляется на листах формата А4 объемом до 10-15 страниц и включает: - титульный лист;

- постановка задачи;

- основная часть: принципиальная схема, имитационная модель, описание элементов модели, результаты моделирования, выводы;

- список используемой литературы.

**Пример ИДЗ**

|  | Таблица 1. Исходные данные |  |
|--|----------------------------|--|
|  |                            |  |

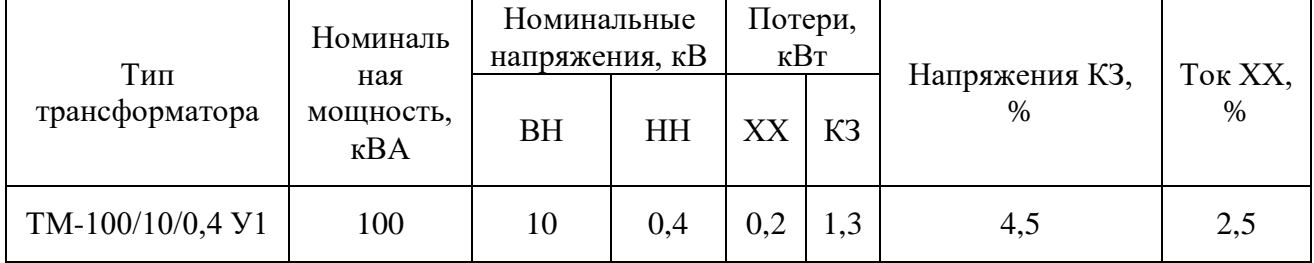

Необходимо рассчитать параметры модели силового трехфазного двухобмоточного трансформатора (см. рис. 1) из библиотеки SimPowerSystems системы динамического моделирования MATLAB-Simulink.

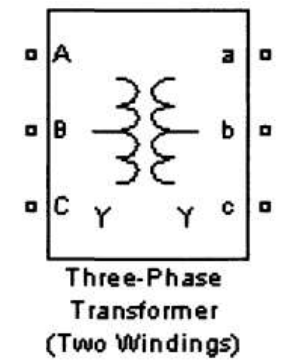

Рис. 1. Пиктограмма блока двухобмоточного трансформатора в SimPowerSystem

Параметры модели связаны со схемой замещения силового двухобмоточного

трансформатора (рис. 2).

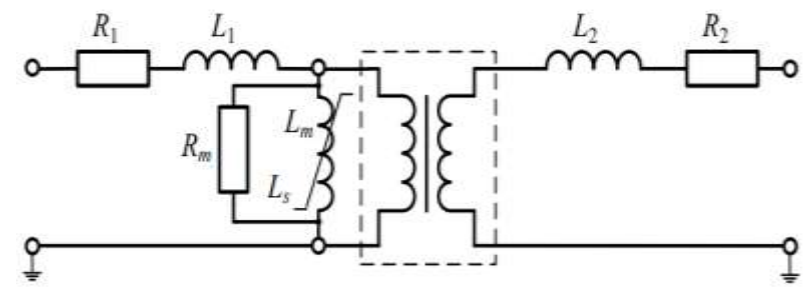

Рис. 2. Модель силового двухобмоточного трансформатора

Все необходимые параметры схемы замещения были посчитаны с помощью пакета прикладных программ MATLAB. Листинг программы по расчёту параметров представлен дальше.

Листинг 1

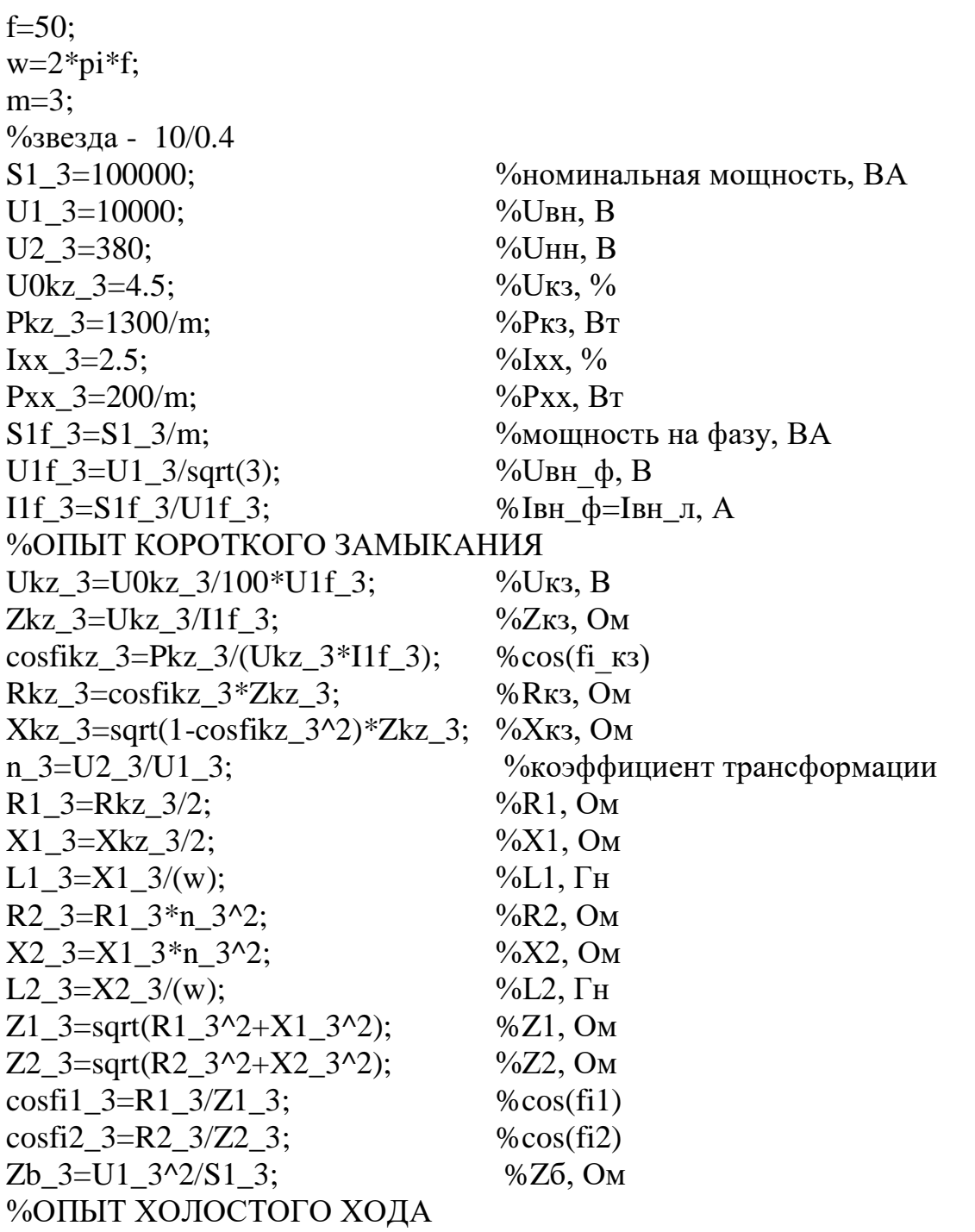

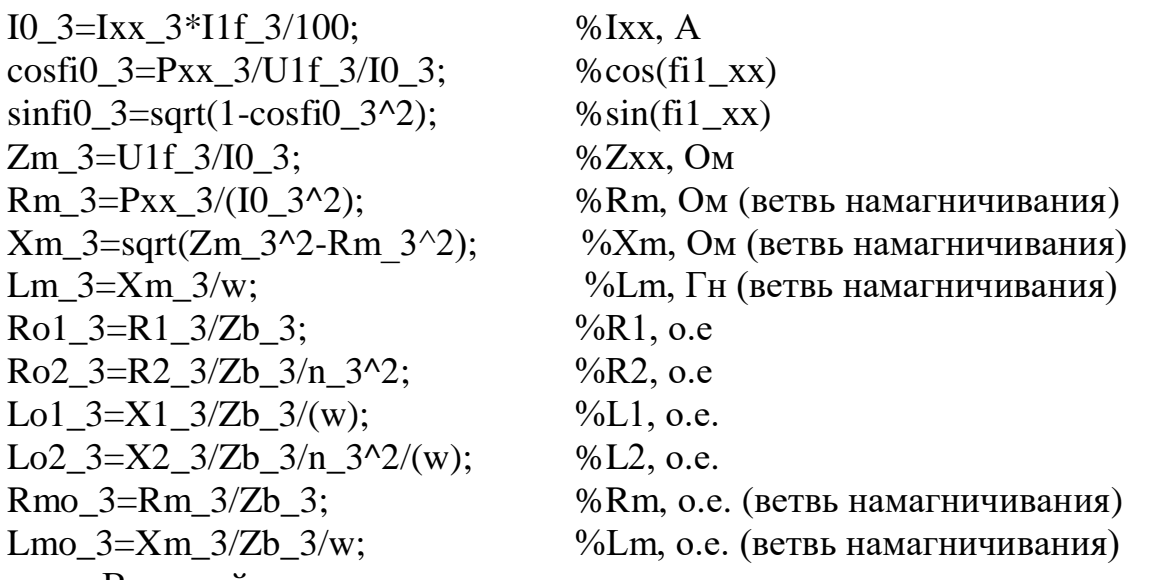

В данной программе исходными данными являются такие параметры, как:

- Частота,  $f = 50 \Gamma$ ц (промышленная частота переменного тока в России);

- Число фаз,  $m = 3$  (так как нагрузка трёхфазная);

- Номинальная полная мощность трансформатора,  $S_{\text{HOM}} = 100000 \text{ BA}$ (паспортные данные);

– Напряжение на высокой стороне,  $U_{BH} = 10000$  В (паспортные данные);

– Напряжение на низкой стороне,  $U_{HH} = 380 B$  (паспортные данные);

- Напряжение короткого замыкания,  $U_K = 4.5$  % (паспортные данные);

- Потери короткого замыкания,  $P_{\text{K3}} = 1300 \text{ Br}$  (паспортные данные);

- Ток холостого хода,  $I_{xx} = 2.5\%$  (паспортные данные);

- Потери холостого хода,  $P_{xx} = 200$  Вт (паспортные данные).

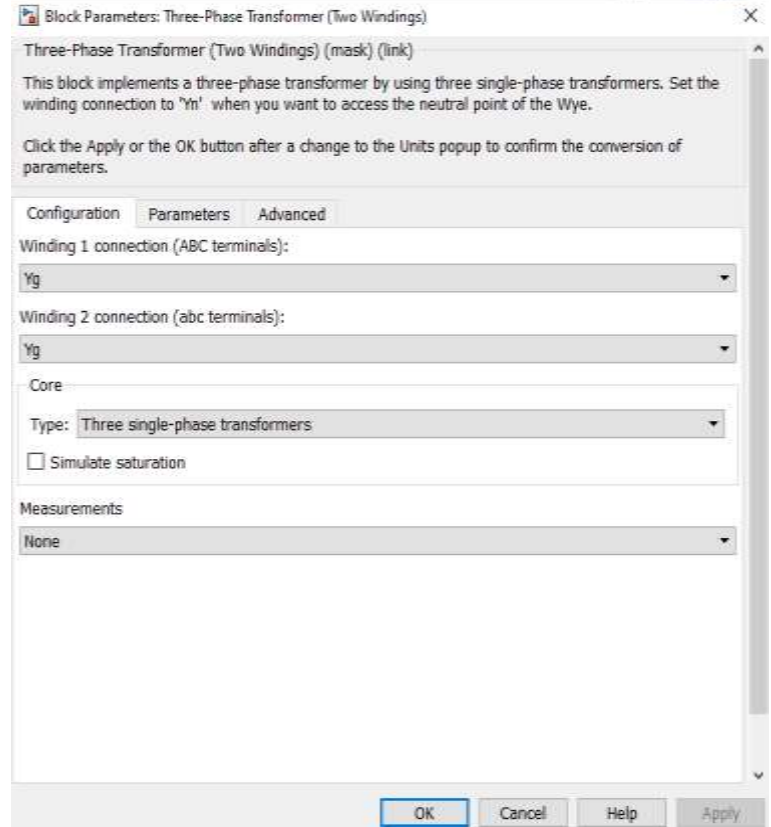

Рис. 3. Вкладка «Конфигурация» двухобмоточного трансформатора

Здесь был указан тип трансформатора (в плане количества фаз), а также

### соединение обмоток ВН и НН.

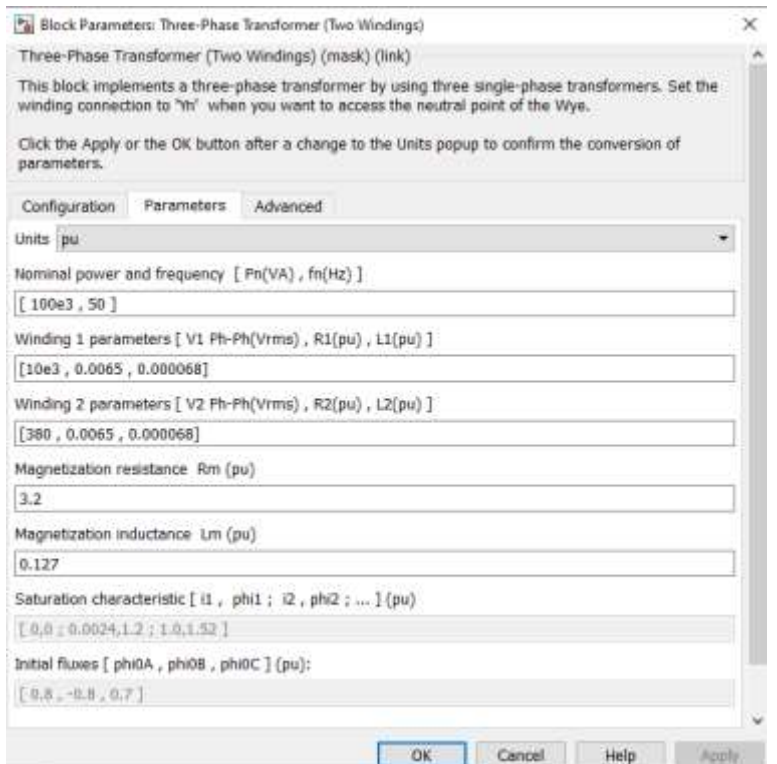

Рис. 4. Вкладка «Параметры» двухобмоточного трансформатора

Здесь указаны посчитанные параметры силового трансформатора исходя из полученных данных при расчёте Т-образной схемы замещения трансформатора.

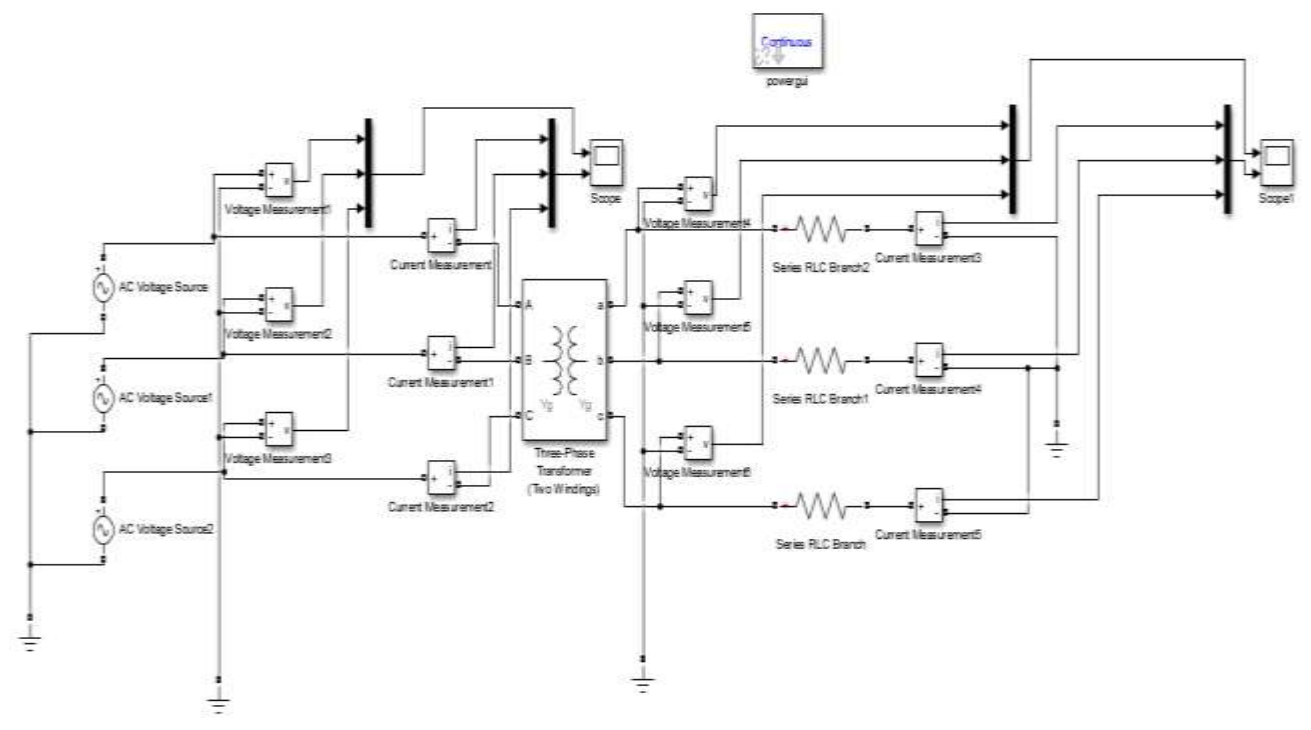

Рис. 5. Имитационная модель трехфазного двухобмоточного трансформатора

По результатам имитационного моделирования были получены диаграммы амплитудных фазных значений токов и напряжений на сторонах ВН и НН трансформатора, приведенные ниже (см. рис. 6-7).

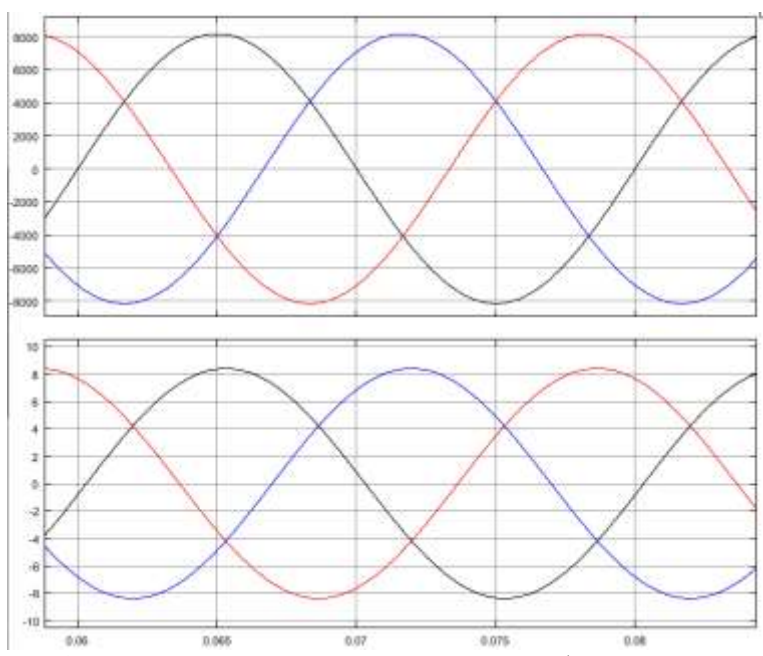

Рис. 6. Диаграммы напряжений и токов обмотки ВН моделирования силового трансформатора в MATLAB Simulink

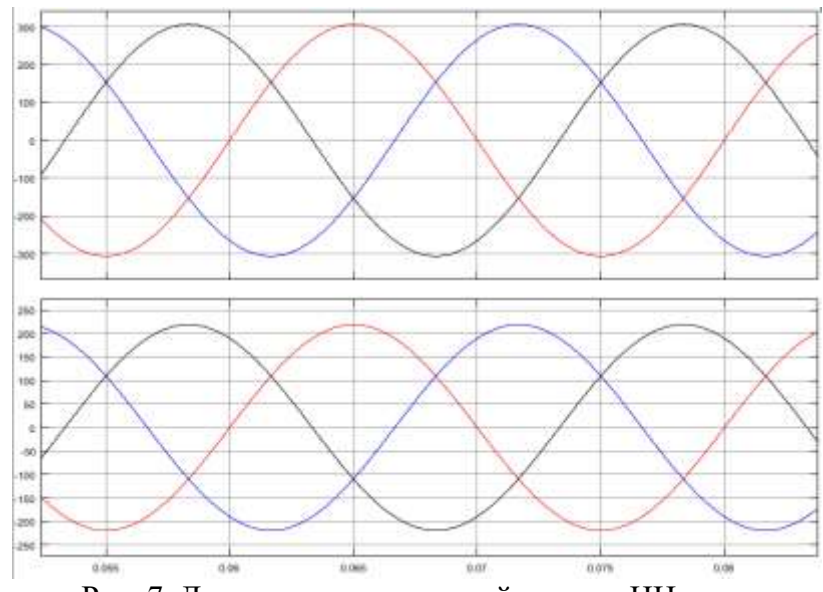

Рис. 7. Диаграммы напряжений и токов НН моделирования силового трансформатора в MATLAB Simulink

Переведем амплитудные значения напряжений ВН и НН в действующие:

$$
U_{\text{deicmeBH}} = U_{\text{avmsBH}} \cdot \frac{\sqrt{3}}{\sqrt{2}} = 8200 \cdot \frac{\sqrt{3}}{\sqrt{2}} = 10,04
$$
\n
$$
U_{\text{deicmeHH}} = U_{\text{avmsHH}} \cdot \frac{\sqrt{3}}{\sqrt{2}} = 310 \cdot \frac{\sqrt{3}}{\sqrt{2}} = 379,67
$$
\n
$$
K\text{B.}
$$

По номинальным данным трансформатора найдем токи ВН и НН:

$$
I_{\text{oeicmeBH}} = \frac{S_{\text{non}}}{\sqrt{3} \cdot U_{\text{BH}}} \cdot \sqrt{2} = \frac{100}{\sqrt{3} \cdot 10} \cdot \sqrt{2} = 8,16
$$
\n
$$
I_{\text{oeicmeHH}} = \frac{S_{\text{non}}}{\sqrt{3} \cdot U_{\text{HH}}} \cdot \sqrt{2} = \frac{100}{\sqrt{3} \cdot 0,4} \cdot \sqrt{2} = 204,12
$$
\nA.

Сведем полученные данные в таблицу 2.

|                   | Модель | Номинальные данные |
|-------------------|--------|--------------------|
| Ток ВН, А         |        | 8.16               |
| Ток НН, А         | 208,3  | 204,12             |
| Напряжение ВН, кВ | 10.04  |                    |
| Напряжение НН, кВ | 379.67 |                    |

Таблица 2. Сравнение полученных значений

Проанализировав полученные результаты моделирования и номинальным данные трансформатора, можно сделать вывод, что имитационная модель силового трансформатора марки ТМ-100/10/0,4 разработана правильно.

### **5. ОЦЕНОЧНЫЕ МАТЕРИАЛЫ ДЛЯ ПРОВЕДЕНИЯ ТЕКУЩЕГО КОНТРОЛЯ, ПРОМЕЖУТОЧНОЙ АТТЕСТАЦИИ**

**5.1. Реализация компетенций**

**1 Компетенция ОПК-3.** Способен применять соответствующий физикоматематический аппарат, методы анализа и моделирования, теоретического и экспериментального исследования при решении профессиональных задач

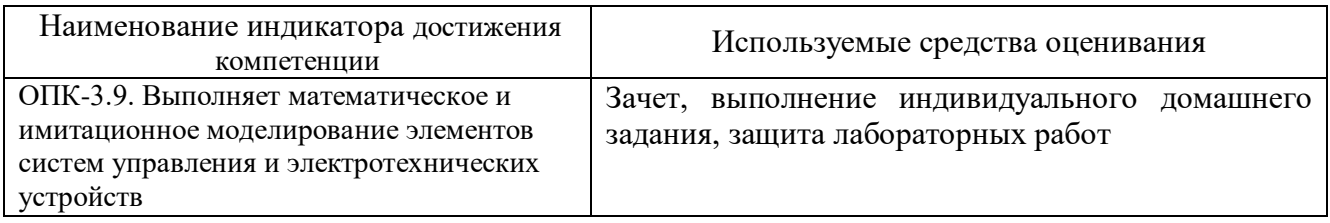

**5.2. Типовые контрольные задания для промежуточной аттестации Промежуточная аттестация** осуществляется в конце **пятого семестра** обучения в форме **зачета**.

#### **Вопросы для подготовки к зачету**

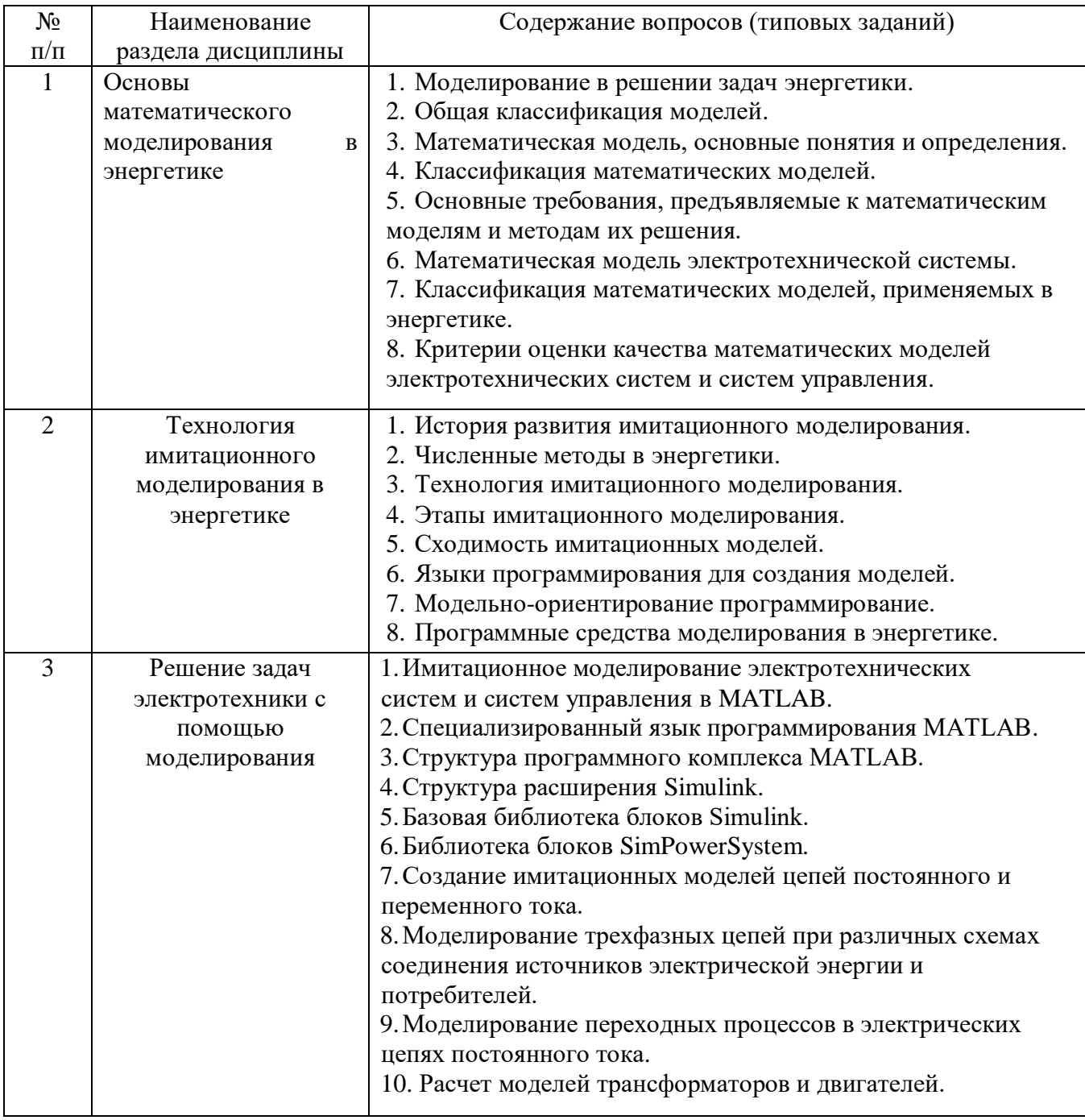

#### **Перечень контрольных материалов для защиты курсового проекта/ курсовой работы**  "Не предусмотрено учебным планом"

### **5.3. Типовые контрольные задания (материалы) для текущего контроля в семестре**

**Текущий контроль** осуществляется в течение 5 семестра - в форме защиты лабораторных работ и выполнения индивидуального домашнего задания.

#### **Защита лабораторных работ**

В лабораторном практикуме по дисциплине представлен перечень лабораторных работ, обозначены цель и задачи, необходимые теоретические и методические указания к работе, приведен порядок выполнения работы, содержание отчета и перечень контрольных вопросов.

Защита лабораторных работ возможна после проверки правильности выполнения работы и оформления отчета. Защита проводится в форме собеседования преподавателя со студентом по теме лабораторной работы. Примерный перечень контрольных вопросов для защиты лабораторных работ представлен в таблице.

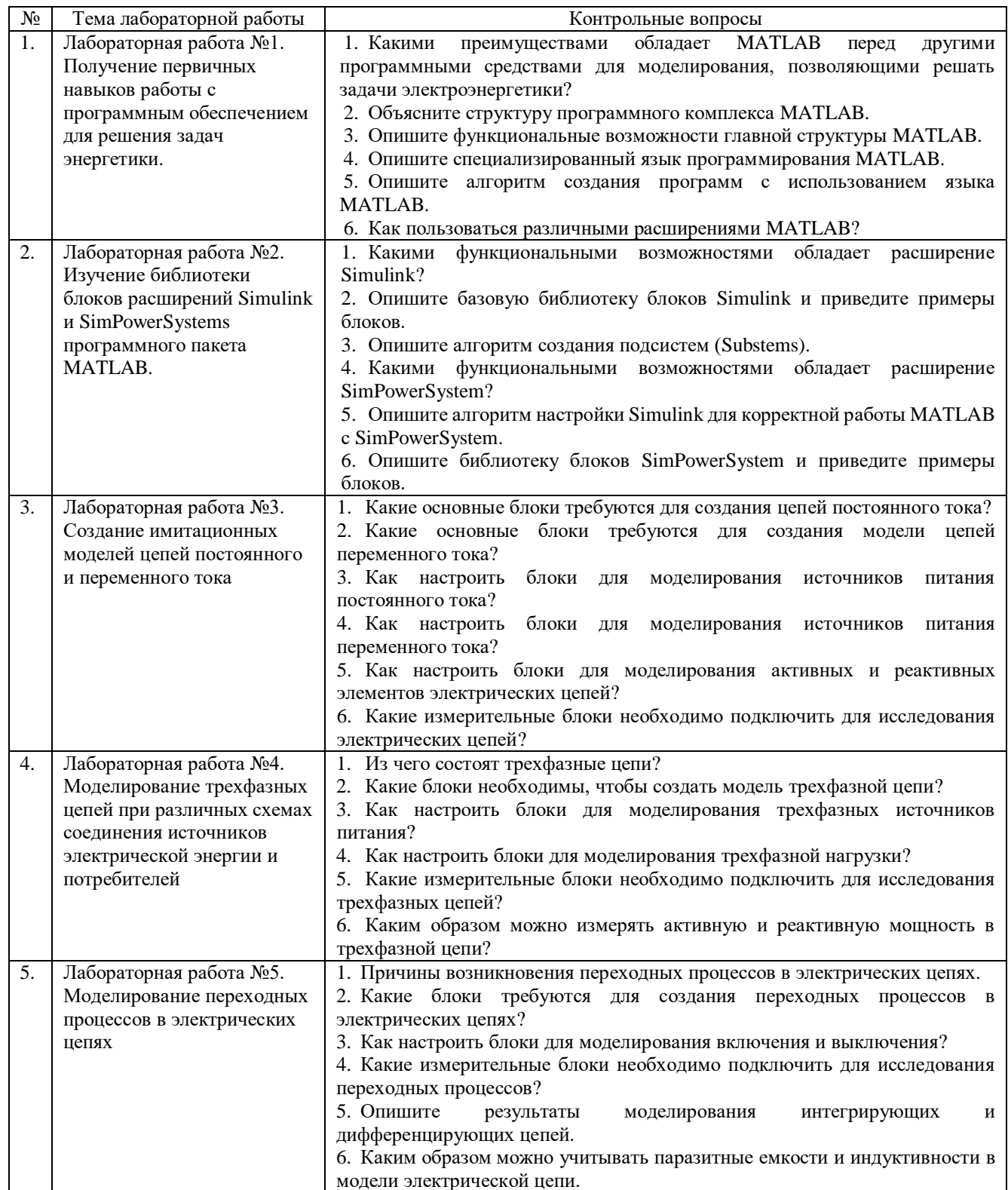

При промежуточной аттестации в форме зачета (2 семестр) используется следующая шкала оценивания: не зачтено, зачтено.

Критериями оценивания достижений показателей компетенций являются

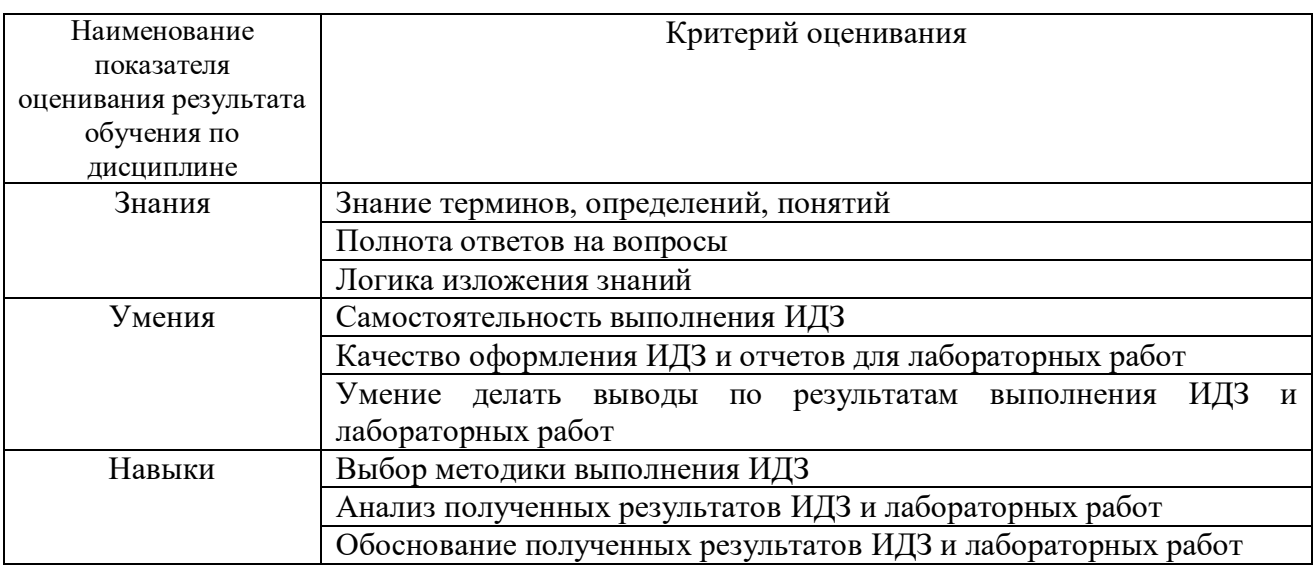

Оценка преподавателем выставляется интегрально с учётом всех показателей и критериев оценивания.

При промежуточной аттестации в форме **зачета:** Оценка сформированности компетенций по показателю *Знания*.

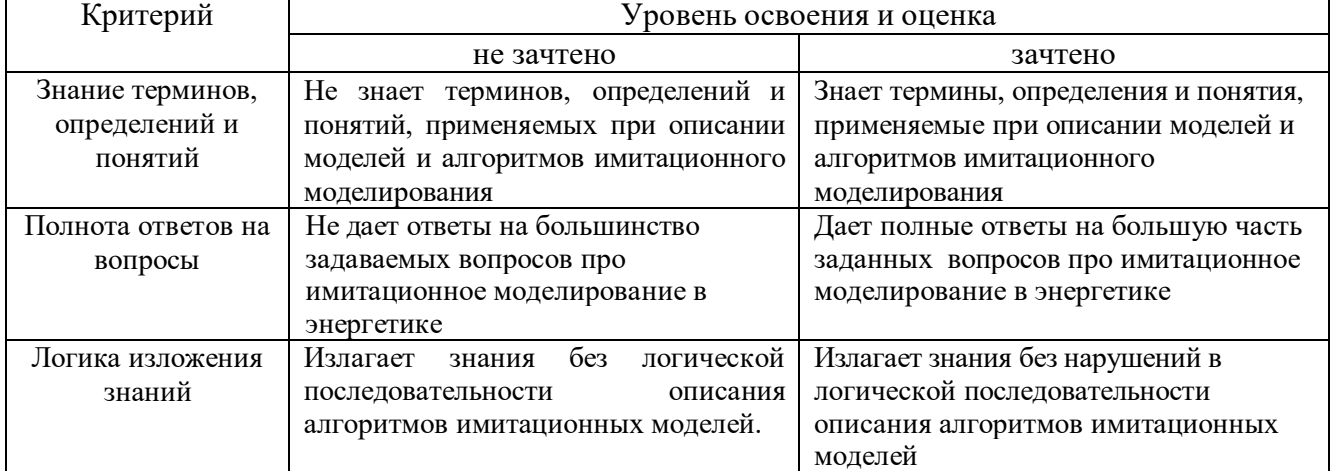

Оценка сформированности компетенций по показателю *Умения*.

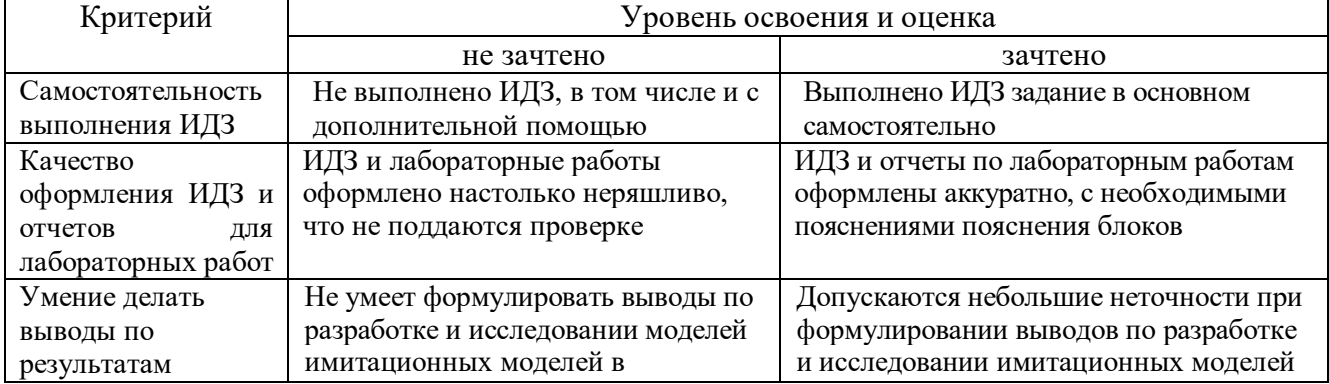

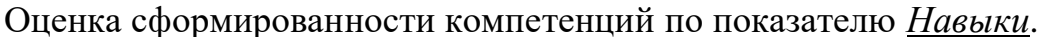

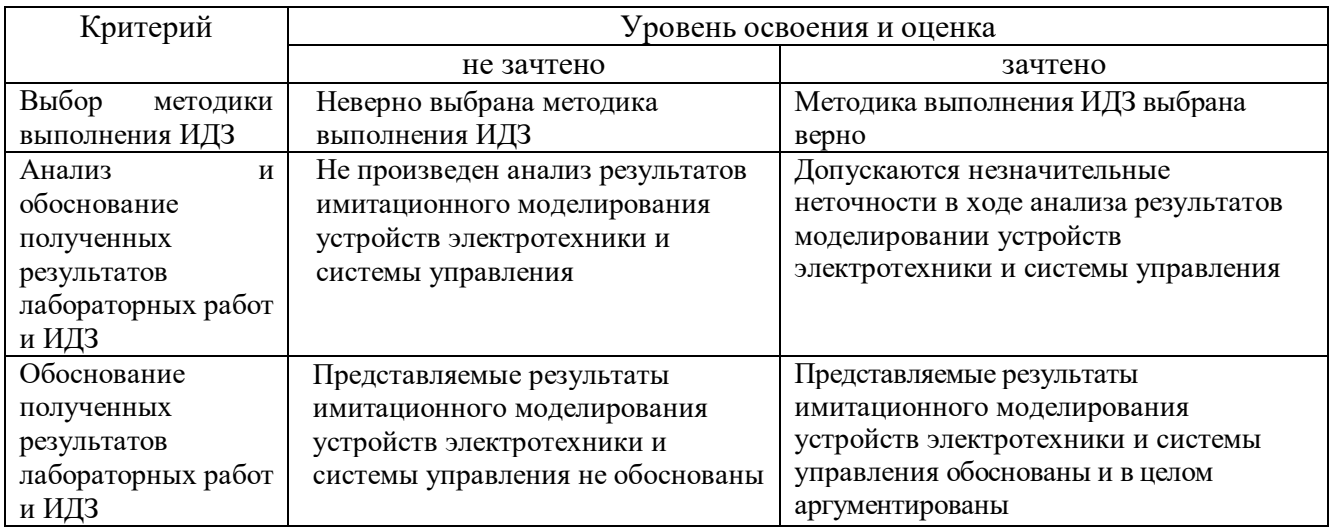

### 6. МАТЕРИАЛЬНО-ТЕХНИЧЕСКОЕ И УЧЕБНО-МЕТОДИЧЕСКОЕ ОБЕСПЕЧЕНИЕ

## 6.1. Материально-техническое обеспечение

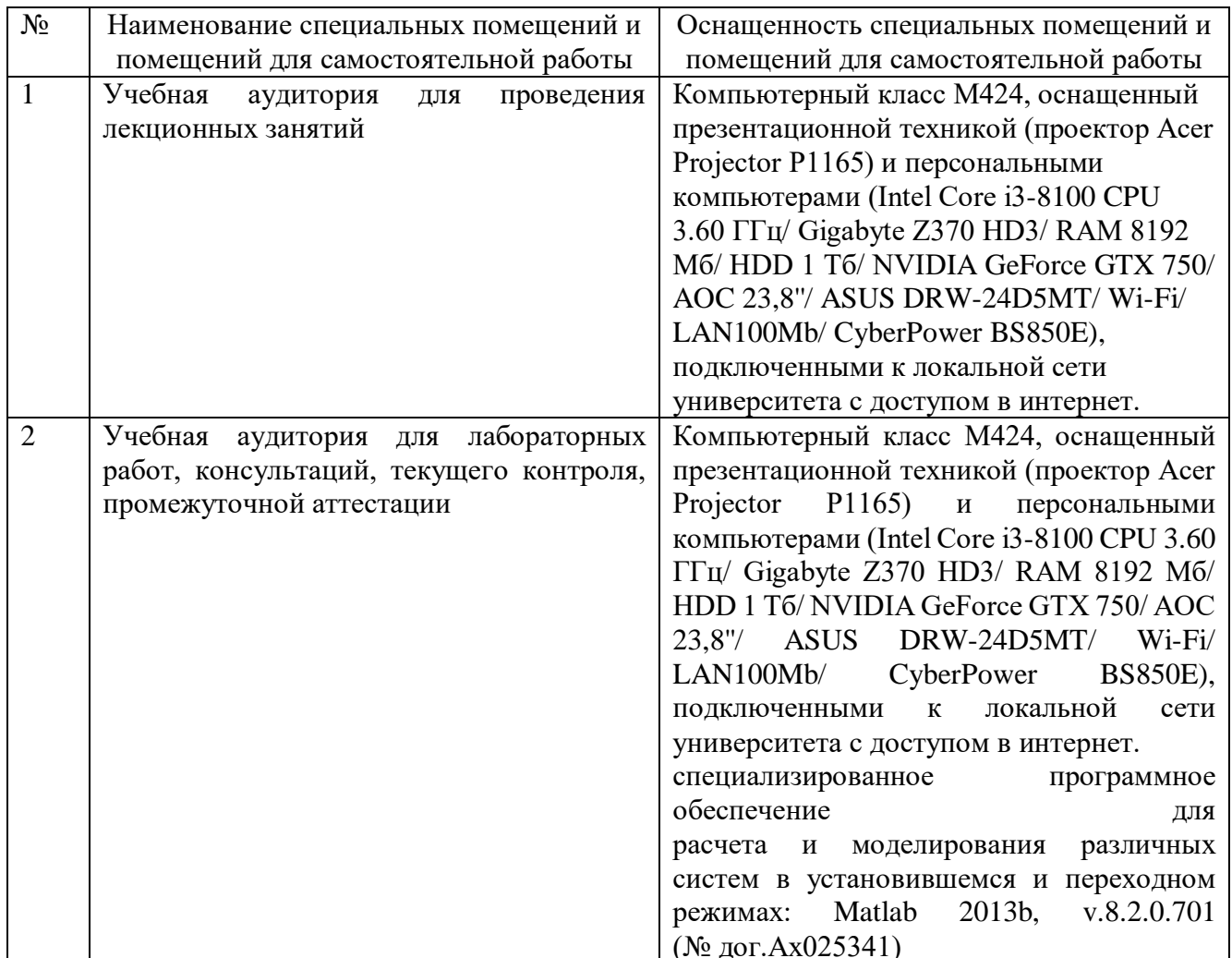

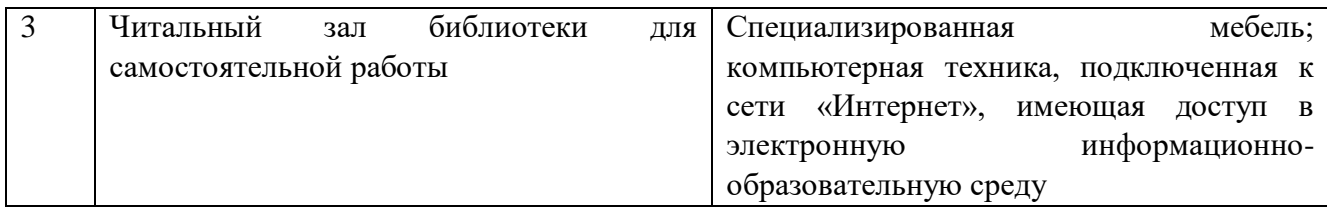

#### **6.2. Лицензионное и свободно распространяемое программное обеспечение**

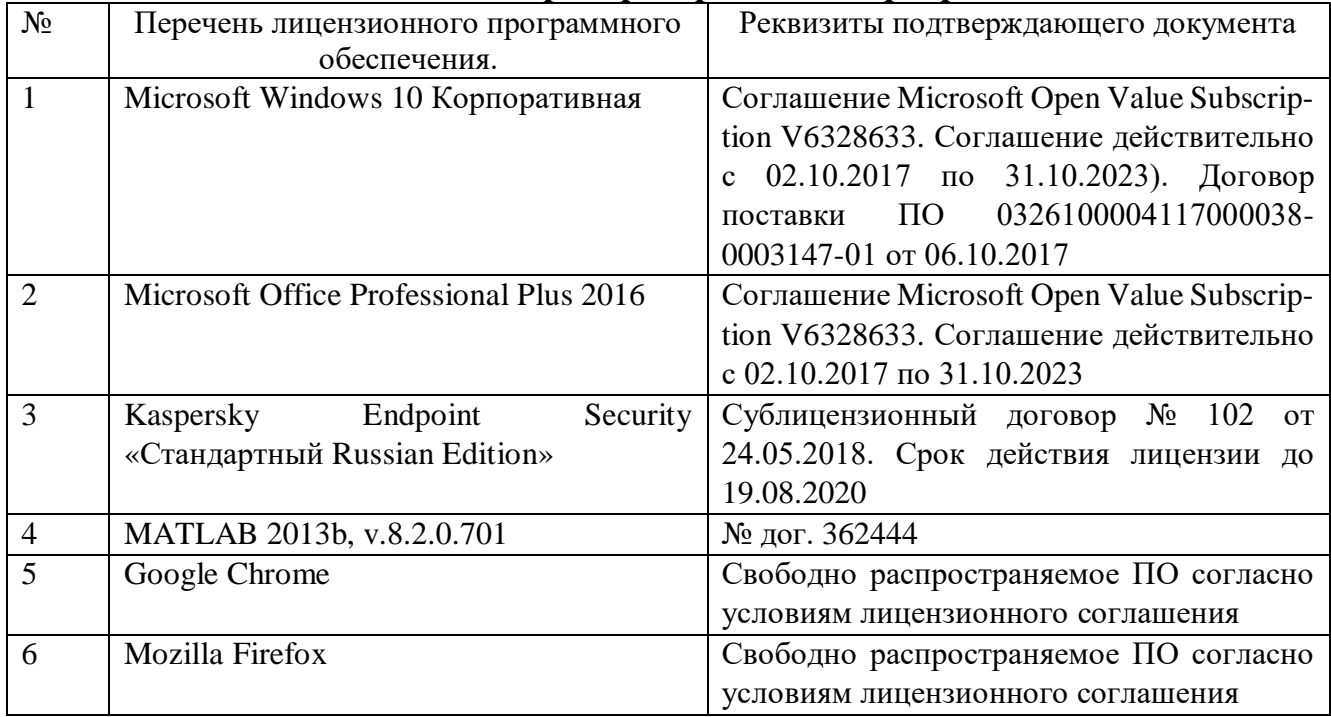

#### **6.3. Перечень учебных изданий и учебно-методических материалов**

1. Родионов, Ю. В. Основы математического моделирования: учебное электронное издание : учебное пособие / Ю. В. Родионов, А. Д. Нахман ; Тамбовский государственный технический университет. – Тамбов : Тамбовский государственный технический университет (ТГТУ), 2018. – 111 с. : табл., граф. – Режим доступа: по подписке. – URL: [https://biblioclub.ru/index.php?page=book&id=570456.](https://biblioclub.ru/index.php?page=book&id=570456) – Библиогр. в кн. – ISBN 978- 5-8265-1886-1. – Текст : электронный.

2. Крутько, А. А. Математическое моделирование технологических процессов : учебное пособие/ А. А. Крутько ; Омский государственный технический университет. – Омск : Омский государственный технический университет (ОмГТУ), 2019. – 141 с. : ил., табл., схем., граф. – Режим доступа: по подписке. – URL: [https://biblioclub.ru/index.php?page=book&id=682122.](https://biblioclub.ru/index.php?page=book&id=682122) – Библиогр. в кн. – ISBN 978-5-8149-2882-5. – Текст : электронный.

3. Любченко, В. Я. Применение математического моделирования в задачах электроэнергетики : учебное пособие / В. Я. Любченко, С. В. Родыгина; Новосибирский государственный технический университет. – Новосибирск : Новосибирский государственный технический университет, 2018. – 72 с. : ил., табл. – Режим доступа: по подписке. – URL: [https://biblioclub.ru/index.php?page=book&id=574837.](https://biblioclub.ru/index.php?page=book&id=574837) – Библиогр. в кн. – ISBN 978- 5-7782-3627-1. – Текст : электронный.

4. Вагин, Д. В. Численное моделирование динамических систем, описываемых обыкновенными дифференциальными уравнениями : учебное пособие / Д. В. Вагин ; Новосибирский государственный технический университет. – Новосибирск : Новосибирский государственный технический университет, 2019. – 63 с. : табл., граф., ил. – Режим доступа: по подписке. – URL: [https://biblioclub.ru/index.php?page=book&id=573956.](https://biblioclub.ru/index.php?page=book&id=573956) – Библиогр. в кн. – ISBN 978- 5-7782-3941-8. – Текст : электронный.

5. Бурьков, Д. В. Математическое и имитационное моделирование электротехнических и робототехнических систем : учебное пособие : [16+] / Д. В. Бурьков, Ю. П. Волощенко ; Южный федеральный университет. – Ростов-на-Дону ; Таганрог : Южный федеральный университет, 2020. – 159 с. : ил., табл., схем., граф. – Режим доступа: по подписке. – URL: <https://biblioclub.ru/index.php?page=book&id=612169> (дата обращения: 18.02.2022). – Библиогр. в кн. – ISBN 978-5-9275-3625-2. – Текст : электронный.

6. Эльберг, М. С. Имитационное моделирование : учебное пособие : [16+] / М. С. Эльберг, Н. С. Цыганков. – Красноярск : Сибирский федеральный университет (СФУ), 2017. – 128 с. : ил. – Режим доступа: по подписке. – URL: [https://biblioclub.ru/index.php?page=book&id=497147.](https://biblioclub.ru/index.php?page=book&id=497147) – Библиогр.: с. 124-125. – ISBN 978-5-7638-3648-6. – Текст : электронный.

7. Березовская, Е. А. Имитационное моделирование : учебное пособие / Е. А. Березовская ; Южный федеральный университет, Экономический факультет. – Ростов-на-Дону ; Таганрог : Южный федеральный университет, 2018. – 76 с. : ил. – Режим доступа: по подписке. – URL: [https://biblioclub.ru/index.php?page=book&id=499496.](https://biblioclub.ru/index.php?page=book&id=499496) – Библиогр. в кн. – ISBN 978- 5-9275-2426-6. – Текст : электронный.

8. Моделирование и визуализация экспериментальных данных: лабораторный практикум : учебное пособие : / авт.-сост. Е. В. Крахоткина. – Ставрополь : Северо-Кавказский Федеральный университет (СКФУ), 2018. – 125 с. : ил. – Режим доступа: по подписке. – URL: [https://biblioclub.ru/index.php?page=book&id=563171.](https://biblioclub.ru/index.php?page=book&id=563171) – Библиогр. в кн. – Текст : электронный.

#### **6.4. Перечень интернет ресурсов, профессиональных баз данных, информационно-справочных систем**

1. Документация [Электронный ресурс]. – Режим доступа: https://docs.exponenta.ru/documentation-center.html. –Заглавие с экрана.

2. Simscape – Моделирование и симуляция многодисциплинарных физических систем [Электронный ресурс]. – Режим доступа: [https://exponenta.ru/simscape.](https://exponenta.ru/simscape) – Заглавие с экрана.

3. Matlab & Toolboxes [Электронный ресурс]. – Режим доступа: http://matlab.exponenta.ru/. –Заглавие с экрана.

4. Сообщество Экспонента [Электронный ресурс] . – Режим доступа: https://hub.exponenta.ru/?utm\_source=hub&utm\_medium=matlab.exponenta.ru&utm\_c ampaign=exp\_hub\_trafic. –Заглавие с экрана.

5. MATLAB Central : An open exchange for the MATLAB and Simulink user community [Электронный ресурс]. – Режим доступа: https://www.mathworks.com/matlabcentral/. –Заглавие с экрана.

# **7. УТВЕРЖДЕНИЕ РАБОЧЕЙ ПРОГРАММЫ<sup>1</sup>**

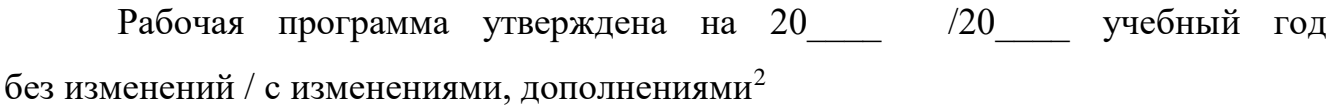

Протокол № \_\_\_\_\_\_\_\_ заседания кафедры от «\_\_\_\_»\_\_\_\_\_\_\_\_\_ 20\_\_\_ г.

Заведующий кафедрой\_\_\_\_\_\_\_\_\_\_\_\_\_\_\_\_\_\_\_\_\_\_\_\_\_\_\_\_\_\_\_\_\_\_\_\_\_\_\_\_\_\_\_\_\_

подпись, ФИО

Директор института *\_\_\_\_\_\_\_\_\_\_\_\_\_\_\_\_\_\_\_\_\_\_\_\_\_\_\_\_\_\_\_\_\_\_\_\_\_\_\_\_\_\_\_\_\_\_\_\_\_\_*

подпись, ФИО

-

<sup>1</sup> Заполняется каждый учебный год на отдельных листах

<sup>2</sup> Нужное подчеркнуть